# **QUICK REFERENCE NI-DMM<sup>™</sup> Instrument Driver**

### **Initialize and Close**

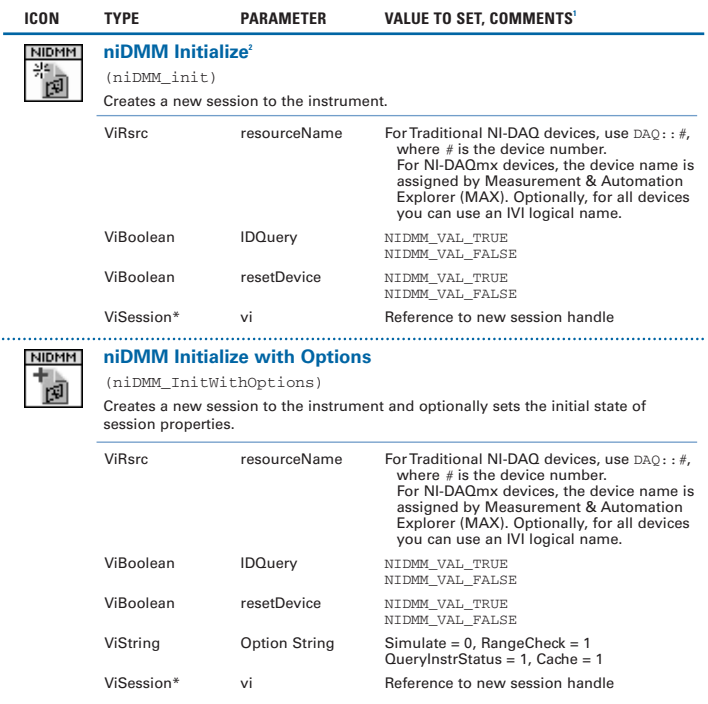

<sup>2</sup> Function name for LabWindows/CVI, C, C++, and Visual Basic.

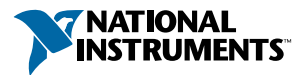

<sup>1</sup> In LabWindows™/CVI™, C, and C++, constant names such as NIDMM\_VAL\_TRUE and NIDMM\_VAL\_AUTO\_ZERO\_ON refer to the use of #defines in your program. In LabVIEW, these constants refer to Boolean or ring controls with corresponding entries. For example, NIDMM\_VAL\_AUTO\_ZERO\_ON corresponds to the LabVIEW ring control entry Auto Zero On. Refer to LabVIEW Help (Show Help) for more details.

## **Initialize and Close (continued)**

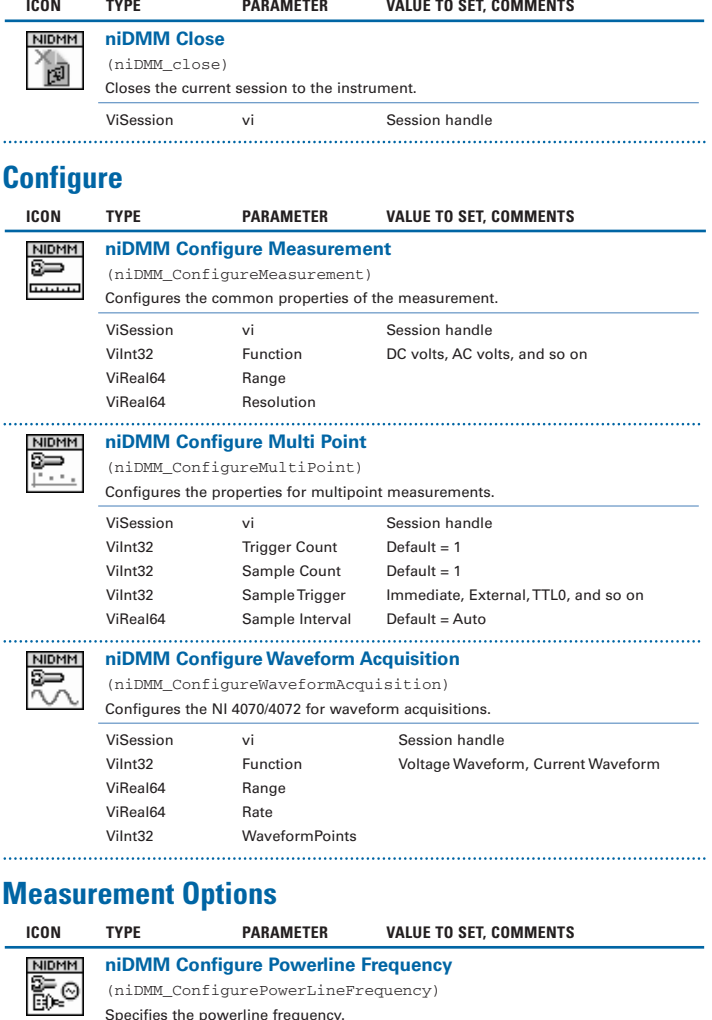

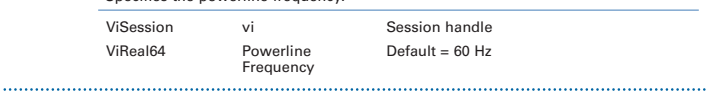

# **Measurement Options (continued)**

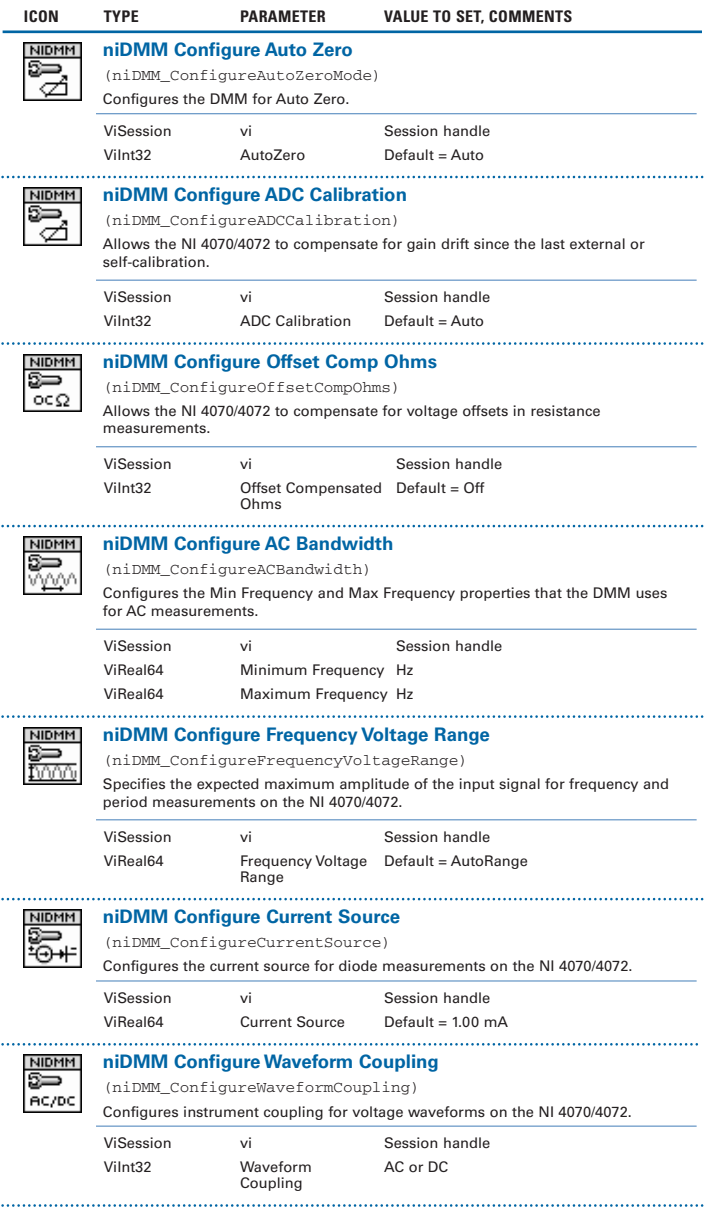

# **Capacitance and Inductance**

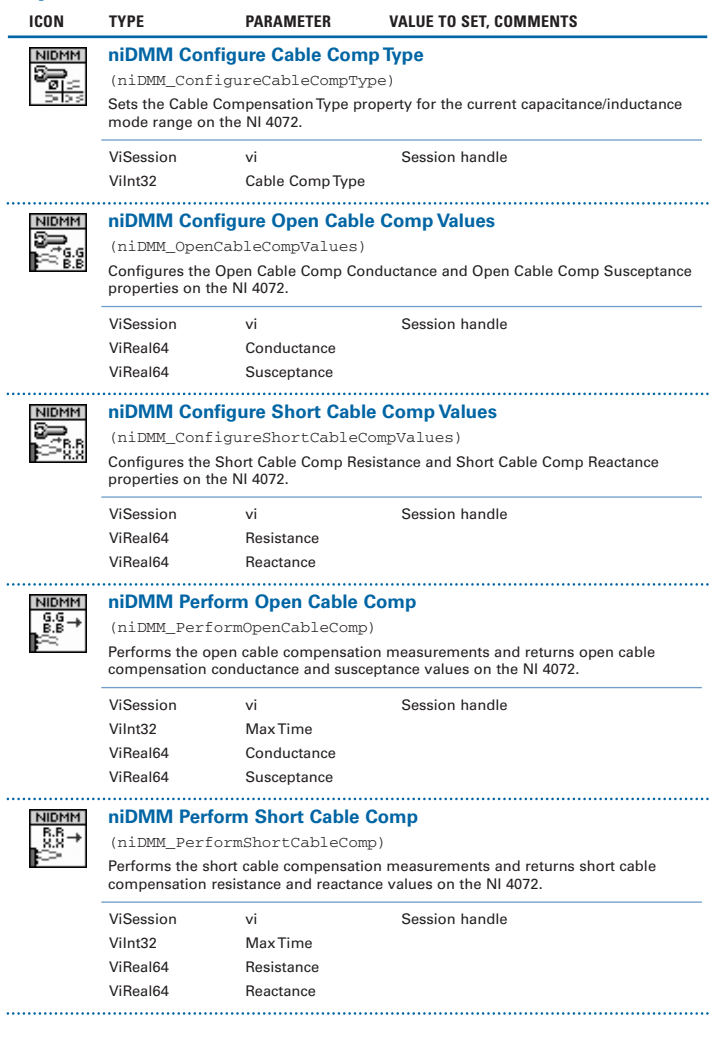

# **Triggers**

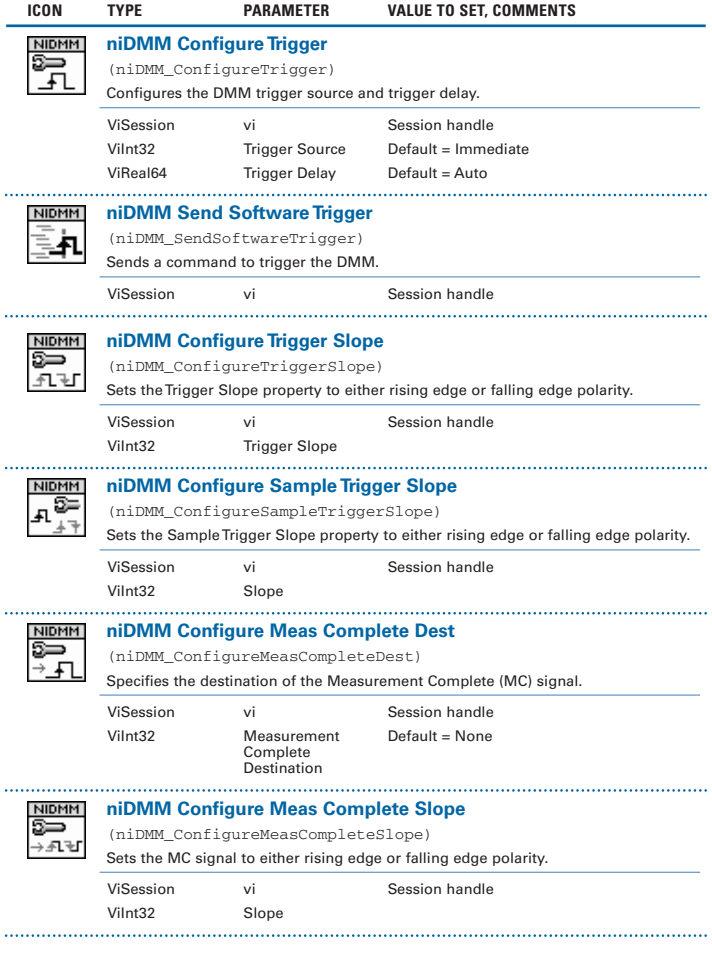

## **Actual Values**

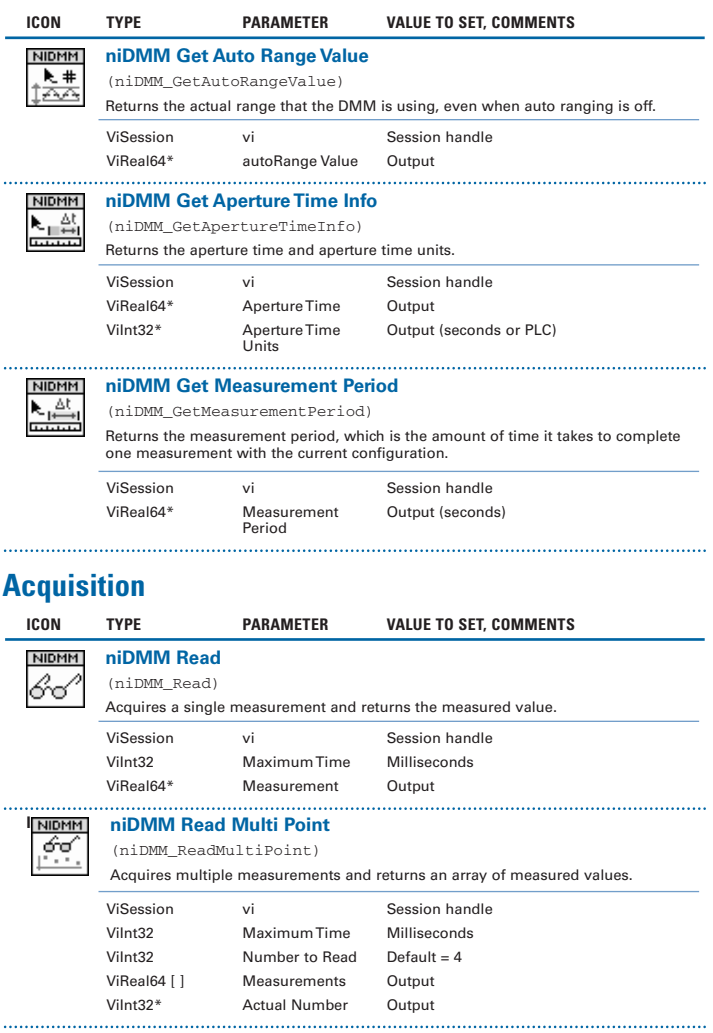

## **Acquisition (continued)**

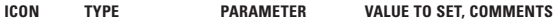

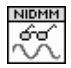

NIDMM

. . . . . . . . . . . . . . . . . .

l,

#### **niDMM Read Waveform**

(niDMM\_ReadWaveform)

Acquires a waveform and returns an array representing the digitized waveform on the NI 4070/4072.

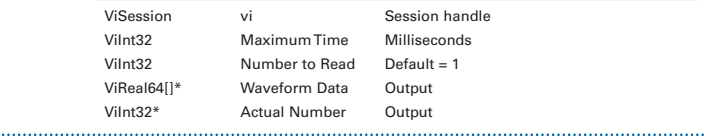

#### **niDMM Is Over Range**

(niDMM\_IsOverRange)

Takes a measurement value and determines if the value is a valid measurement or a value indicating that an overrange condition occurred.

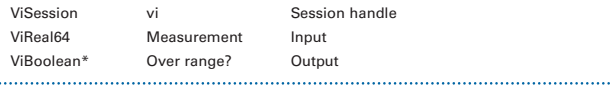

### **Low-Level Acquisition**

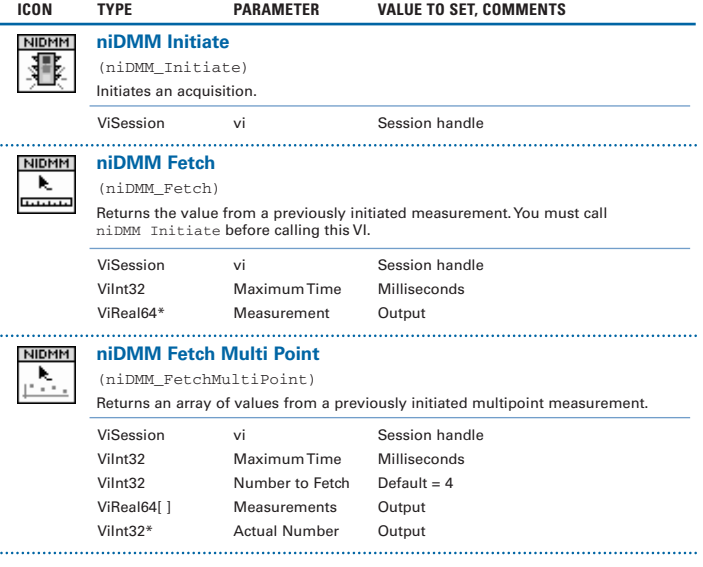

# **Low-Level Acquisition (continued)**

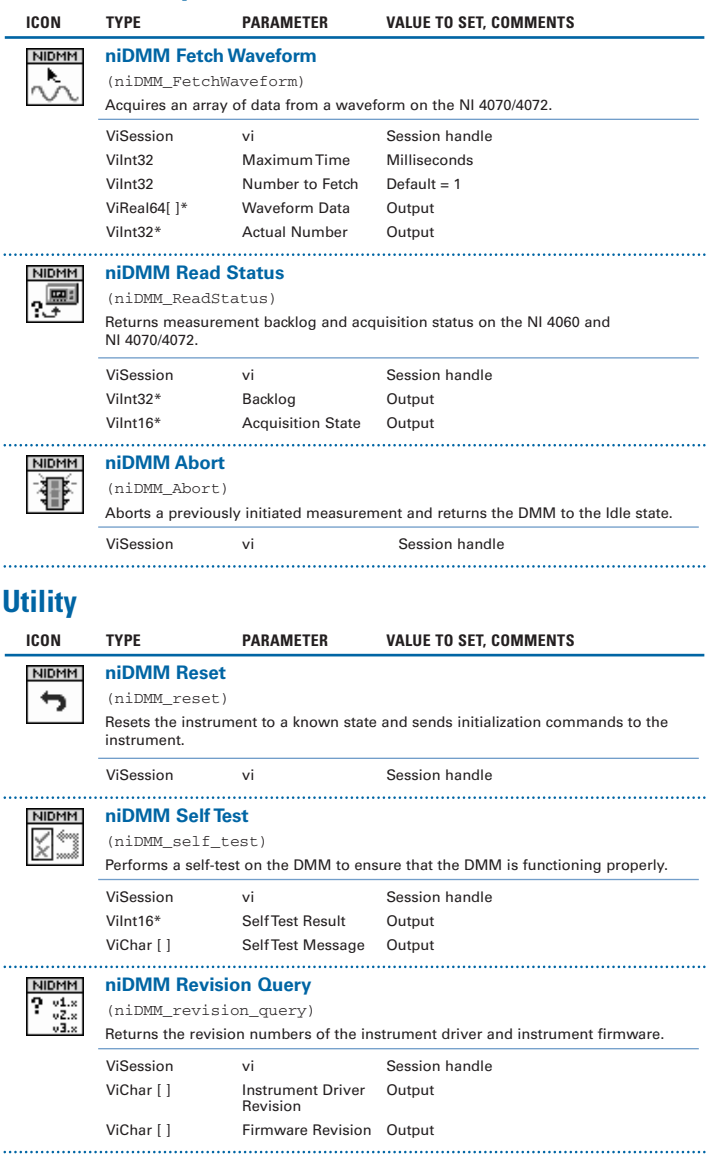

# **Utility (continued)**

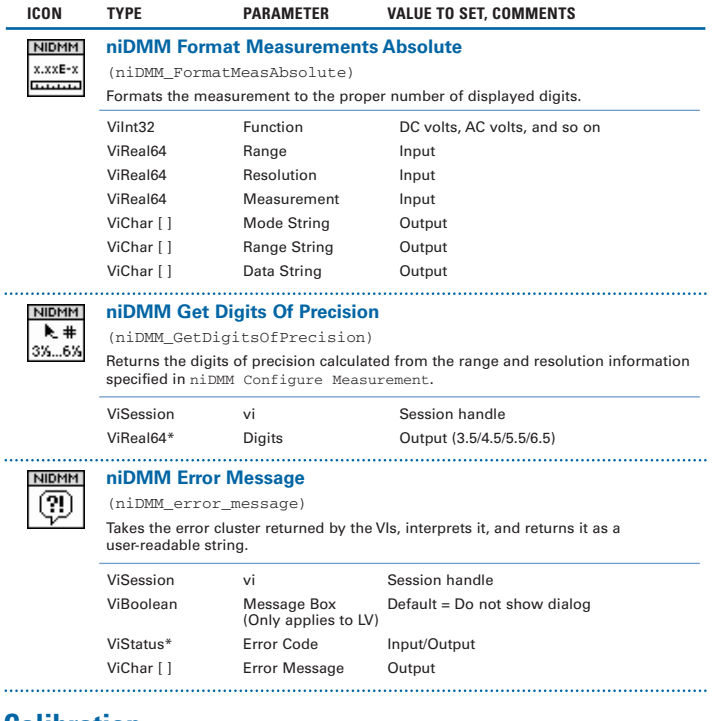

### **Calibration**

l,

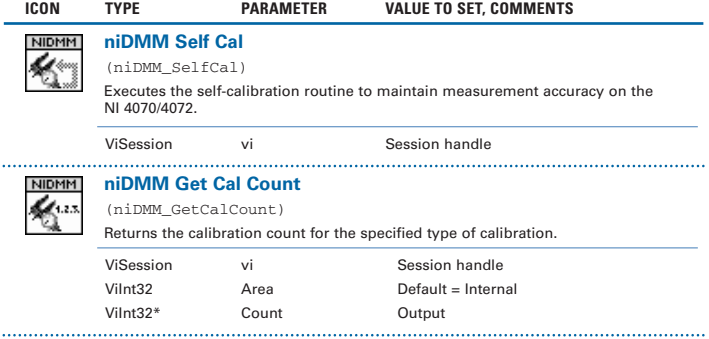

# **Calibration (continued)**

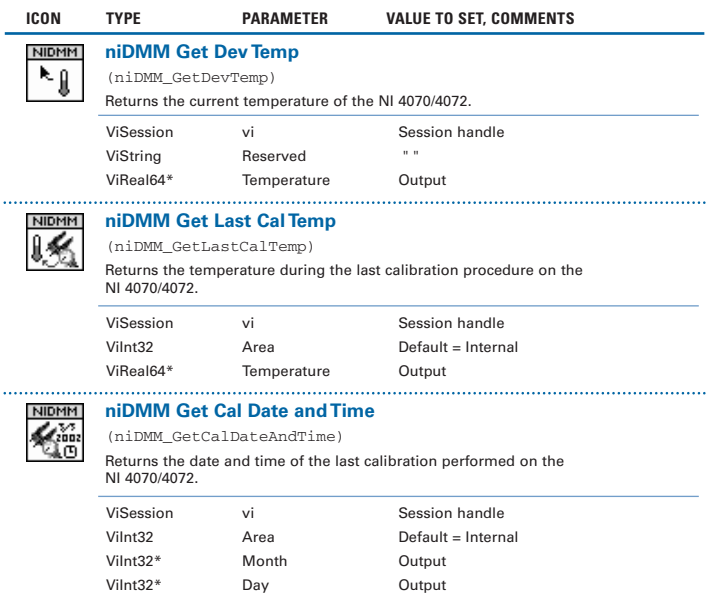

ViInt32\* Year Output ViInt32\* Hour Output ViInt32\* Minute Output

### **DMM Programming Flow**

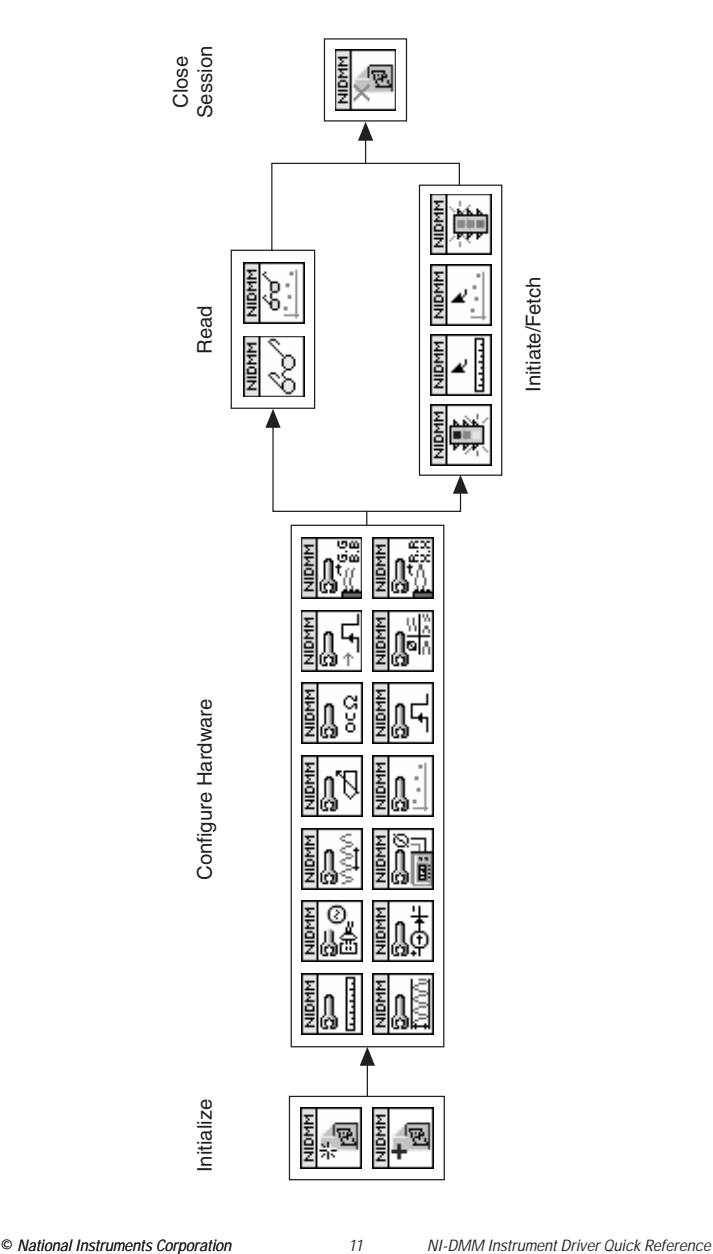

CVI™, IVI™, LabVIEW™, National Instruments™, NI™, ni.com™, NI-DAQ™, and NI-DMM™ are trademarks of National Instruments Corporation. Product and company names mentioned herein are trademarks or trade names of their respective companies. For patents covering National Instruments products, refer to the appropriate location: **Help»Patents** in your software, the patents.txt file on your CD, or ni.com/patents.

© 2000–2004 National Instruments Corporation. All rights reserved.